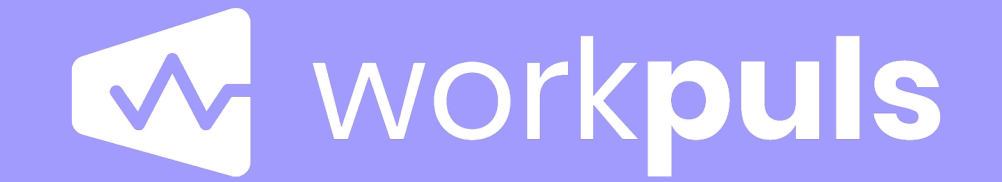

**Monitoreo de empleados y registro de tiempo**

#### **Beneficios**

#### Incremente la eficiencia

WorkPuls provee a los negocios información de cómo gastan sus empleados sus horas laborales. Es posible saber qué tan activos están los empleados en sus estaciones de trabajo, que aplicaciones y sitios web usan y opcionalmente entrega capturas de pantalla como prueba. Basado en las actividades registradas, genera informes de productividad.

#### Registro de tiempo

Con WorkPuls también puede registrar el tiempo invertido en proyectos y tareas. Los empleados tendrán opcionalmente el ícono de WorkPuls en su escritorio con las tareas asignadas a ellos de modo que puedan registrar cuánto tiempo dedican a cada una.

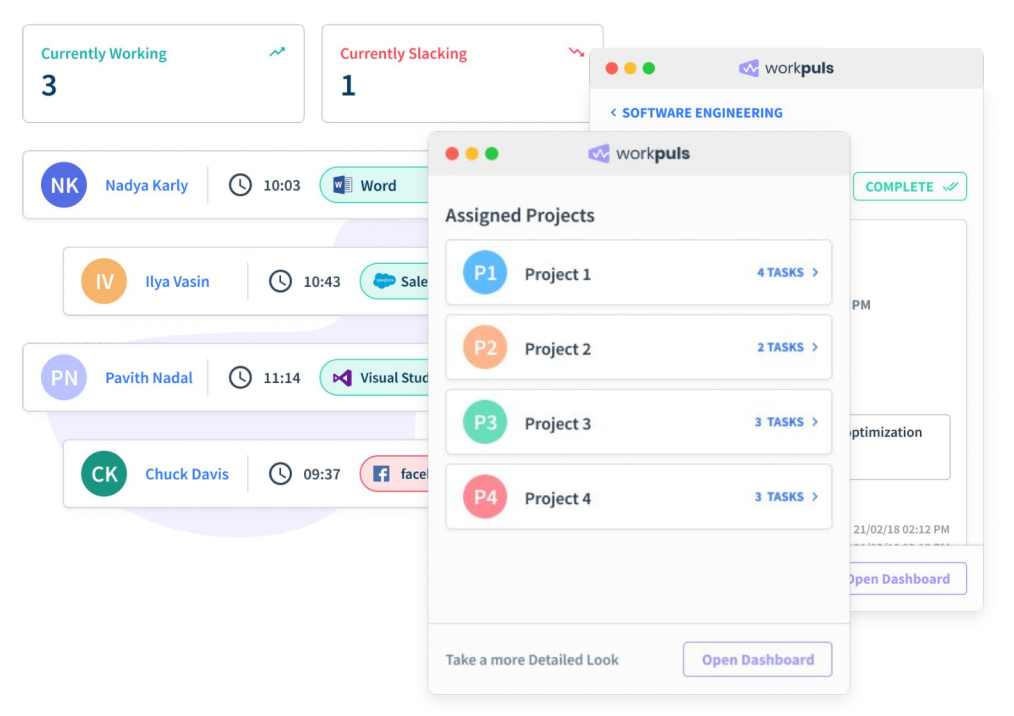

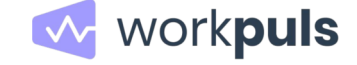

#### **Registro de actividades**

WorkPuls registra todas las actividades de los empleados y puede mostrar una vista general de las aplicaciones y los sitios web utilizados.

El componente de la aplicación que recopila los datos, es el agente, que se ejecuta en el dispositivo de cada empleado y que puede estar oculto o visible.

Todas las actividades pueden ser monitoreadas también en tiempo real.

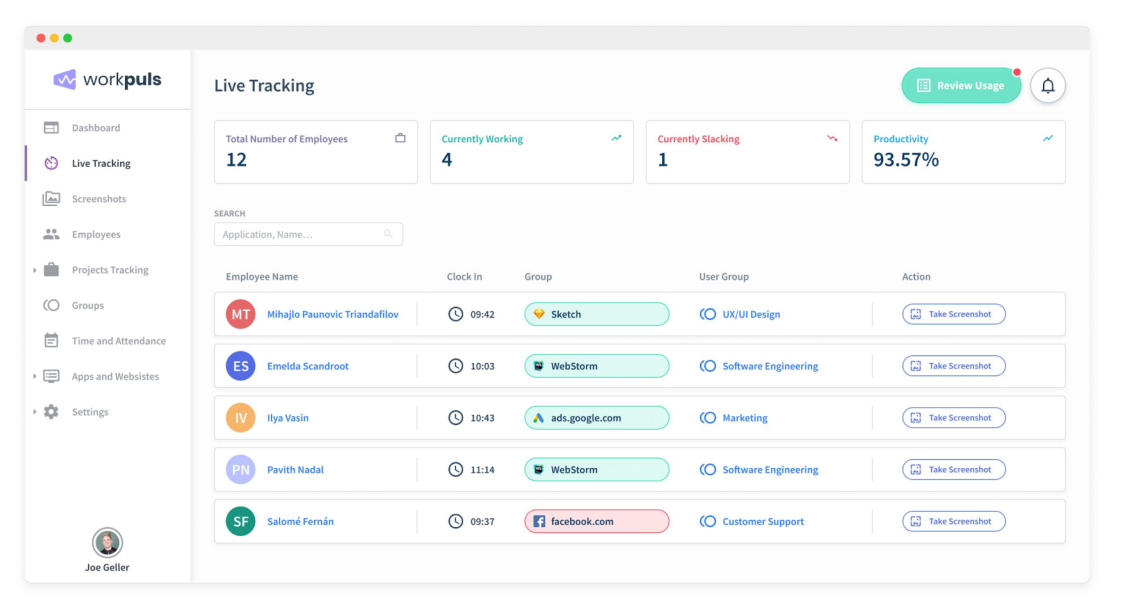

w workpuls

### **Tiempo y asistencia**

Basándose en las actividades del empleado, WorkPuls puede saber cuándo empieza a trabajar y cuándo termina.

Puede usar esta información para saber realmente cuántas horas trabajan sus empleados, sin importar dónde se encuentren.

WorkPuls puede detectar excepciones como cuando el empleado olvida cerrar sesión o deja su equipo encendido toda la noche, pero sin trabajar.

 $\circledcirc$ Joe Gelle

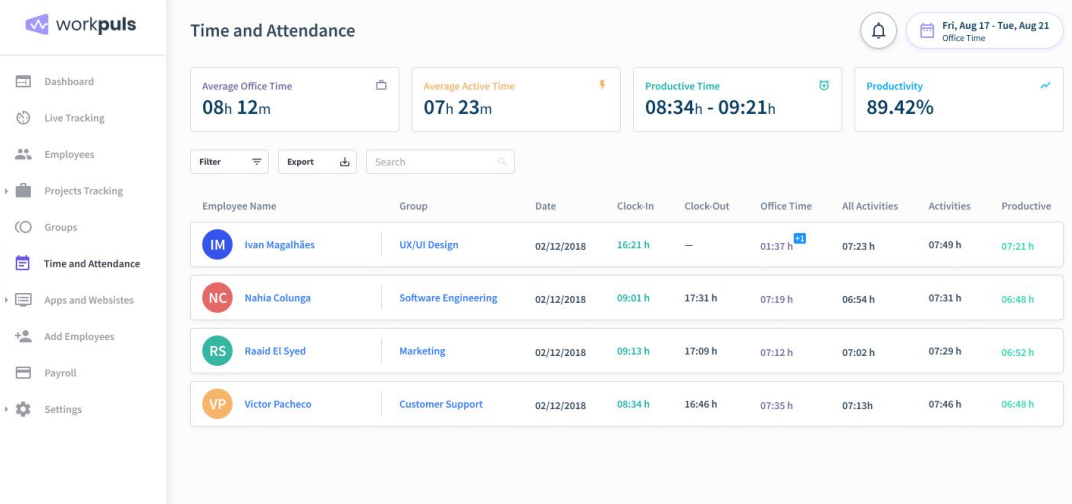

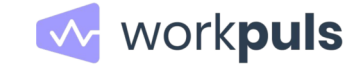

### **Capturas de pantalla**

Las capturas de pantalla son la prueba perfecta de las actividades. Puede organizarlas de diferentes formas, por empleado, aplicacion, sitio web o palabra clave.

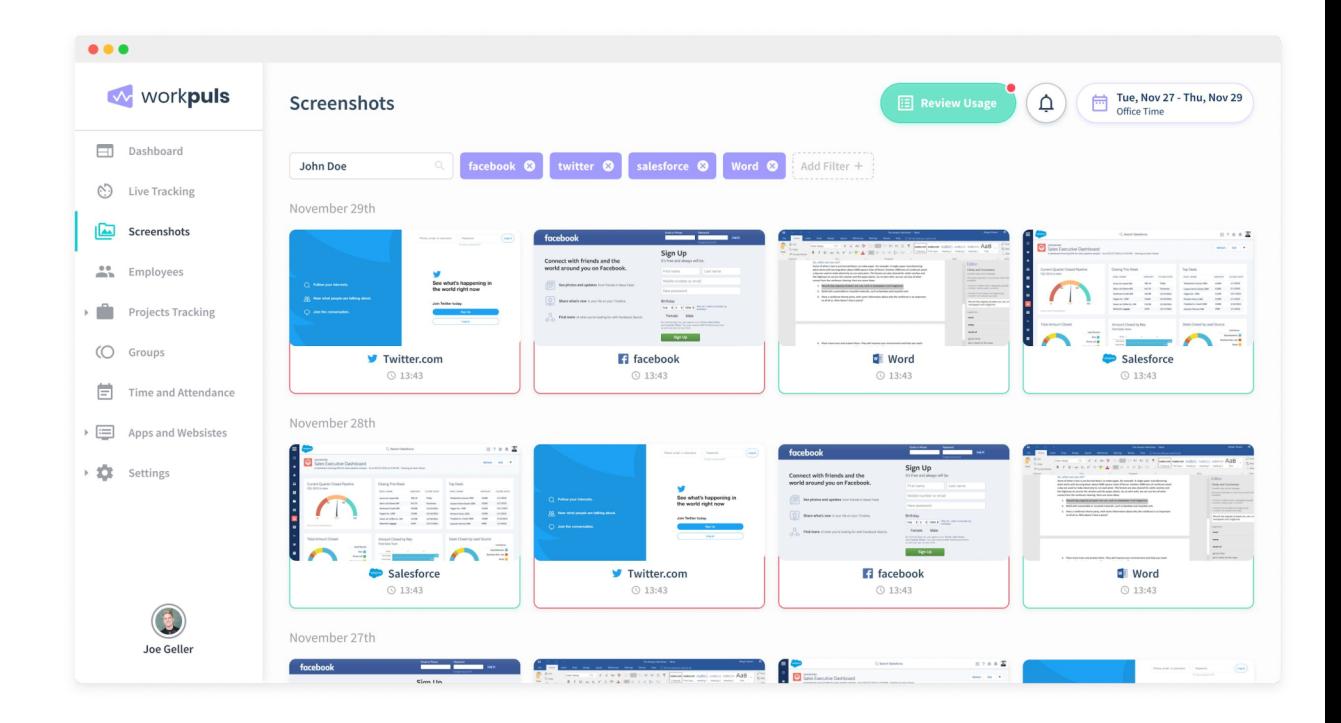

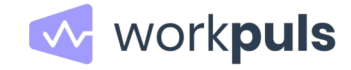

# **Analice la productividad**

Es dificil obtener información gerencial útil simplemente registrando aplizaciones y sitios web. Es por eso que la categorización en «productivo», «improductivo» o «neutral» le permite obtener la información que la gerencia realmente valora.

La categorización puede ser diferente para cada área, por ejemplo, «Facebook» puede ser productivo para el área de marketing, pero improductivo para la de finanzas.

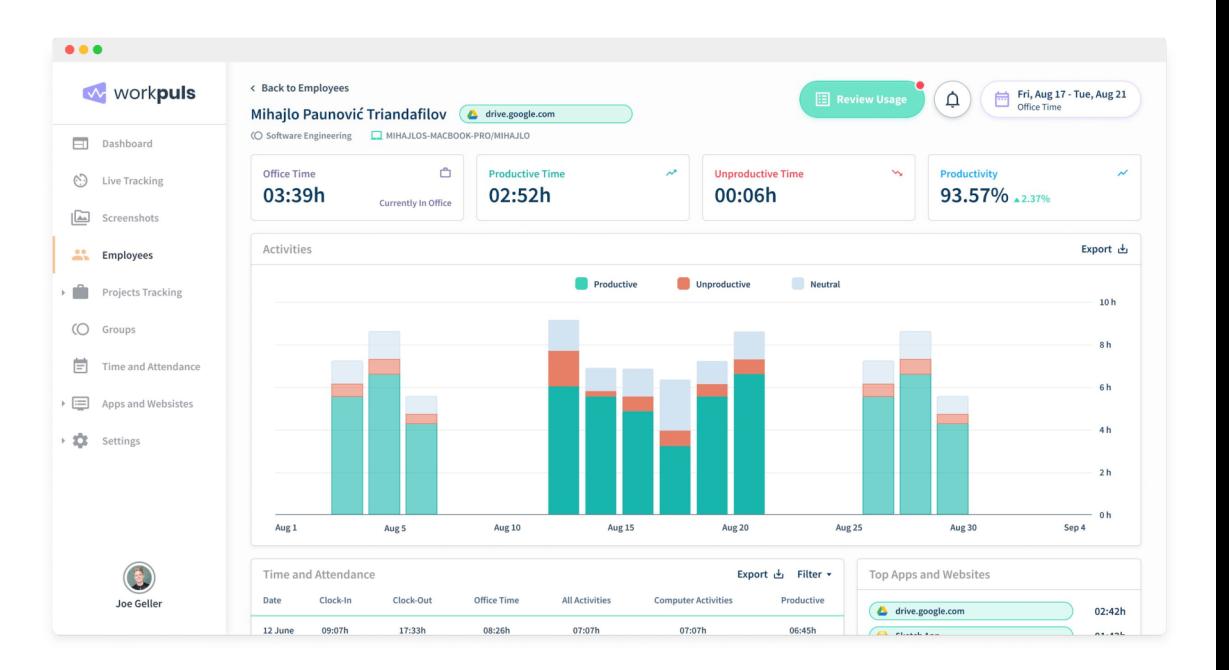

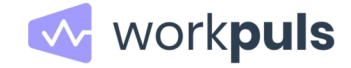

# **Clasificación de tiempo (BETA)**

Si considera que no todo se reduce a «productivo» o «improductivo» puede crear categorías personalizadas por:

- Url
- Applicación
- Palabra clave en la URL, Título o nombre de archivo

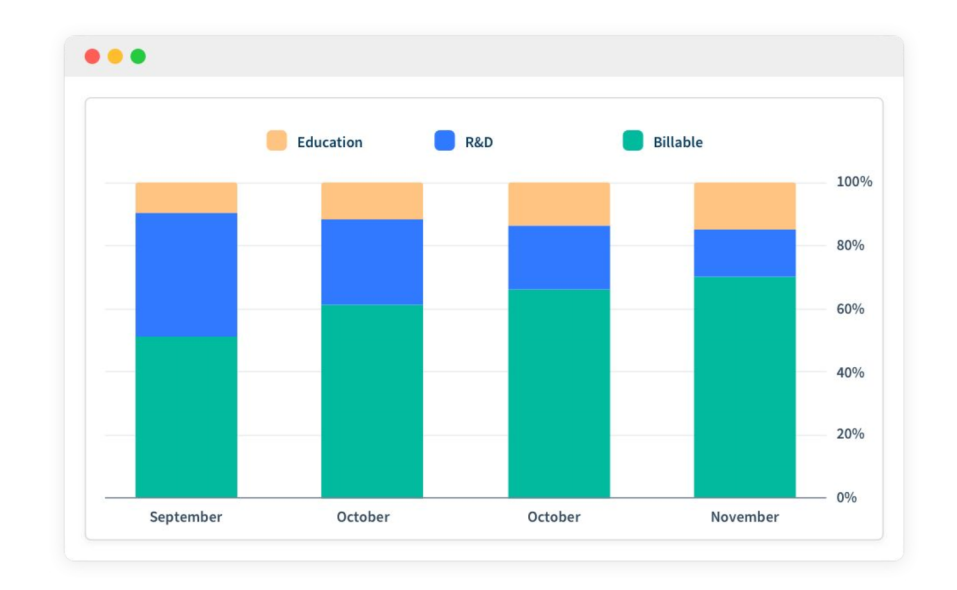

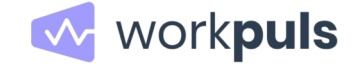

#### **Instalación**

#### **Cloud**

La opción más práctica, lista en minutos, sin necesidad de hardware, un equipo técnico o complicaciones de ningún tipo. Sus datos se almacenan de forma segura en la infraestructura de AWS.

#### **On-premise**

Prefiere almacenar sus datos en sus propios servidores? Si dispone de infraestructura y equipo técnico, podemos ofrecerle una opción para mantener sus datos en sus equipos.

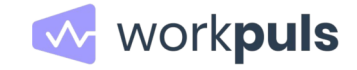

# licencia.co

 $\Box$ I S T R I B U I D O R www.licencia.co

#### **Respaldo local, en su idioma**

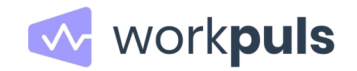